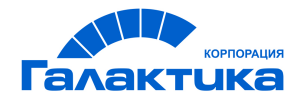

# **ГАЛАКТИКА ERP**

# **Заработная плата**

### **Форма – 4 ФСС РФ. Особенности формирования**

ДЛЯ ПОЛЬЗОВАТЕЛЕЙ РФ

 $-$  [ 2021 ]  $-$ 

### Аннотация

Настоящее руководство адресовано пользователям **Российской Федерации**.

В данном документе приводятся нормативные требования, предъявляемые к заполнению формы – 4 ФСС РФ "Расчет по начисленным и уплаченным страховым взносам на обязательное социальное страхование от несчастных случаев на производстве и профессиональных заболеваний, а также по расходам на выплату страхового обеспечения", и порядок получения формы в модуле *Заработная плата*.

**Издание 02.2021**

© АО "Корпорация Галактика", 2021 Запрещается распространять без согласования с собственником ПО

### Оглавление

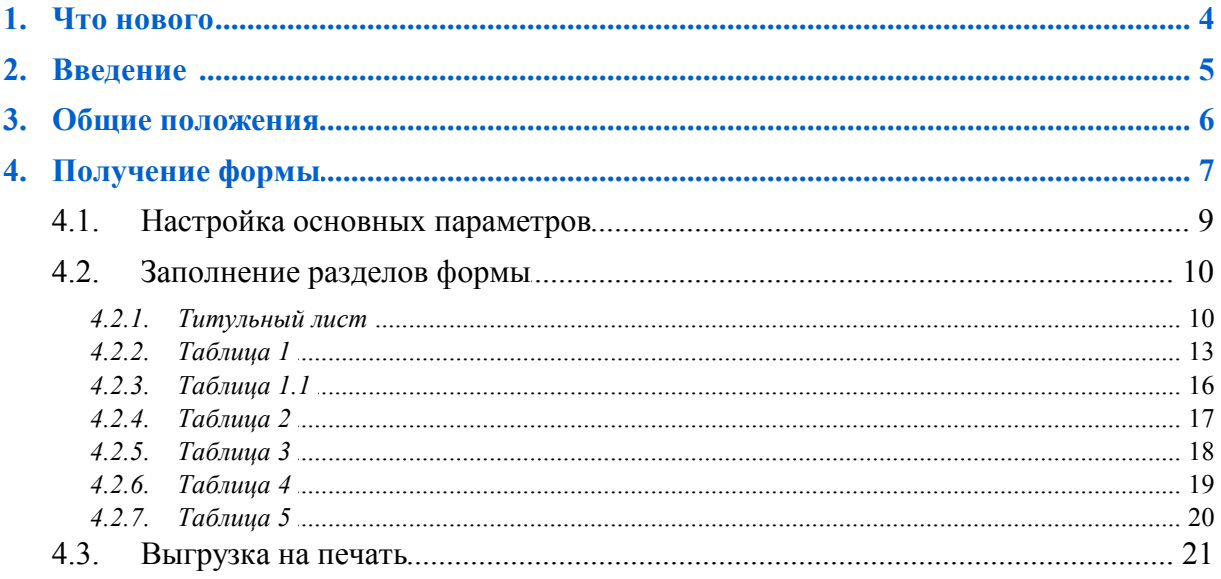

# **1. Что нового**

<span id="page-3-0"></span>По сравнению с изданием от 11.2020 внесены следующие изменения.

Информация по отправке.

# **2. Введение**

<span id="page-4-0"></span>Приказом ФСС Российской Федерации от 26.09.2016 № 381 утверждена новая форма расчета по начисленным и уплаченным страховым взносам на обязательное социальное страхование от несчастных случаев на производстве и профессиональных заболеваний, а также по расходам на выплату страхового обеспечения (форма – 4 ФСС РФ). Применяется начиная с отчетности за первый квартал 2017 года.

*Начиная с отчетности за 9 месяцев 2017 года применяется с учетом изменений, внесенных приказом ФСС РФ от 07.06.2017 № 275.*

Организации обязаны сдавать расчеты в ФСС РФ на бумажном носителе не позднее 20-го числа календарного месяца, следующего за отчетным периодом, а в электронном виде — не позднее 25-го числа календарного месяца, следующего за отчетным периодом.

Отметим, что расчет по страховым взносам представляется в электронном виде в том случае, если среднесписочная численность работников, за которых были перечислены страховые взносы, превышает 25 человек за предшествующий расчетный период. Это правило также действует и для вновь созданных предприятий, в т. ч. и в форме реорганизации. Организации, у которых среднесписочная численность менее 25 человек, вправе подавать форму – 4 ФСС РФ на бумаге.

#### **Изменения с 2017 г.**

На *Титульном листе* появилось поле для <u>бюджетных организаций <sup>13</sup> .</u>

*Таблица 2* дополнена двумя новыми строками:

- · 1.1. "Задолженность за реорганизованным страхователем и (или) снятым с учета обособленным подразделением юридического лица";
- 14.1. "Задолженность за территориальным органом Фонда страхователю и (или) снятому с учета обособленному подразделению юридического лица".

## **3. Общие положения**

<span id="page-5-0"></span>Форма – 4 ФСС РФ и порядок ее заполнения утверждены приказом ФСС РФ от 26.09.2016 № 381.

В форме отражаются расчеты в части взносов на страхование от несчастных случаев на производстве и профзаболеваний. Расчет состоит из таблиц:

- Таблица 1. Расчет базы для начисления страховых взносов.
- Таблица 1.1. Сведения, необходимые для исчисления страховых взносов страхователями, указанными в пункте 2.1 статьи 22 Федерального закона от 24 июля 1998 г. № 125-ФЗ.
- Таблица 2. Расчеты по обязательному социальному страхованию от несчастных случаев на производстве и профессиональных заболеваний.
- Таблица 3. Расходы на обязательное социальное страхование от несчастных случаев на производстве и профессиональных заболеваний.
- Таблица 4. Численность пострадавших (застрахованных) в связи со страховыми случаями в отчетном периоде.
- Таблица 5. Сведения о результатах проведенной специальной оценки условий труда и проведенных обязательных предварительных и периодических медицинских осмотров работников на начало года.

Титульный лист, таблицы 1, 2 и 5 являются обязательными для представления всеми страхователями. В случае отсутствия сведений для заполнения таблиц: 1.1, 3, 4 — указанные таблицы не заполняются и не представляются.

*Если организации добровольно перечисляют взносы в соцстрах, то они отчитываются еще и по форме – 4а ФСС РФ — ежегодный "Отчет (расчет), представляемый лицами, добровольно вступившими в правоотношения по обязательному социальному страхованию на случай временной нетрудоспособности и в связи с материнством".*

# **4. Получение формы**

<span id="page-6-0"></span>Получение формы – 4 ФСС РФ в модуле *Заработная плата* осуществляется по пути главного меню *Отчеты* > *Утвержденная отчетность*.

Верхняя панель окна =*Утвержденная отчетность*= содержит иконки, с помощью которых можно печатать отчет в FR, выгружать в xml; пользоваться функциями копирования, настройки отчета, а также бухгалтерским калькулятором.

В окне =*Утвержденная отчетность*= отображаются отчеты системы или клиента, сгруппированные по виду отчета, году и периоду отчетности. Наименование формы отображается в левой панели, в правой — наименование сформированного отчета, которое содержит:

- · наименование периода;
- · наименование документа (его можно изменить по **F4**).

*Вид отчета* может принимать значения:

- · *первичный*;
- · *корректирующий*.

Чтобы создать новый документ, нажмите **F7** на наименовании отчета (документ будет добавлен к тому периоду, который был указан в поле *Отчетный период*). После этого автоматически открывается окно <u>настройки параметров <sup>9</sup>.</u>

Редактирование сформированного документа осуществляется по **Enter** на наименовании отчета. Удалить документ можно по **F8** (если не установлен запрет на редактирование).

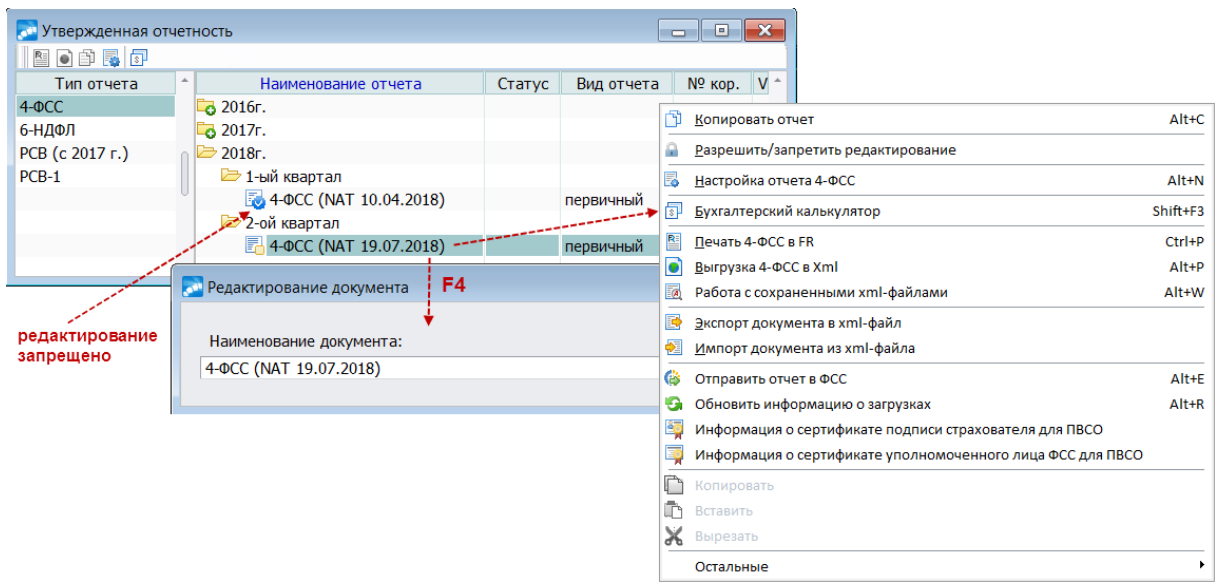

*Рис. 1. Список сформированных отчетов*

#### **Локальное меню**

*Копировать отчет* (**Alt+C**) — функция позволяет скопировать документ. Новый документ будет иметь такое же наименование, как и исходный, только с добавлением слова "*Копия*". Скопированный документ доступен для редактирования (в т. ч. если копировался закрытый для редактирования документ).

Разрешить/запретить редактирование - при помощи данной функции устанавливается запрет на редактирование текущего документа (при этом выставляется соответствующая иконка, а в окне редактирования поле Редактирование принимает значение запрещено), повторное выполнение функции на наименовании документа снимает запрет.

Экспорт документа в хтl-файл — осуществляется выгрузка документа в XML, при этом дополнительно выгружаются данные, которые позволят в дальнейшем импортировать XML-файл в другую базу данных. Наименование файла, в который выгружаются данные, содержит подстроку "NO EXP". Перед экспортом документа требуется указать Путь для сохранения файла. По окончании экспорта выдается сообщение о сохранении файла в указанной папке.

Импорт документа из хтІ-файла — функция позволяет импортировать документ из XML в базу данных. Перед началом импорта необходимо указать путь (Имя файла), по которому находится заранее экспортированный XML-файл (имя файла при этом должно содержать подстроку "NO EXP"). По окончании импорта к наименованию отчета добавляется "Имп. из хти", что позволяет выделить импортированные отчеты в списке документов.

Отправить отчет в ФСС (Alt+E) — производится отправка отчета на Портал ФСС, для отправки также можно воспользоваться иконкой В на панели инструментов. Отчет должен находиться в *Статусе готов к отправке или возвращен на доработку*.

Также в системе необходимо установить сертификаты:

- Общие настройки системы > Интеграция со смежными системами > Портал ФСС > Сертификат подписи страхователя для ПВСО — личный сертификат страхователя (электронная подпись работодателя).
- Обшие настройки системы > Интеграция со смежными системами > Портал ФСС > Сертификат уполномоченного лица ФСС для ПВСО — сертификат уполномоченного лица ФСС (можно скачать по ссылке https://lk.fss.ru/cert.html).

При успешной отправке отчета в ФСС его статус изменится на отправлен.

Обновить информацию о загрузках (Alt+R) — выводится информация о текущем состоянии отчета на Портале ФСС, также доступна по иконке • на панели инструмен-TOB.

Информация по отправке (Alt+I) — выводится информация по загрузкам отчета с ответом шлюза ФСС, также можно получить по иконке  $\blacksquare$  на панели инструментов.

Примечание. После отправки/обновления отчета, если статус еще не установлен, выдается сообщение: "Отчет отправлен на шлюз ФСС и обрабатывается. Обновите информацию об отправке через несколько секунд".

Информация о сертификатах  $\begin{pmatrix} 1 & 1 \\ 1 & 1 \end{pmatrix}$  по данной функции можно просмотреть / изменить информацию по установленным сертификатам.

<span id="page-7-0"></span>Доступ к следующим функциям локального меню возможен также из разделов формы (в том числе при помощи соответствующих иконок на панели инструментов окна релактирования):

- Настройка отчета 4-ФСС (Alt+N) открывается интерфейс, в котором указывается, какие разлелы (таблицы) отчета слелует отображать и выволить на печать (пометка по **Ins**);
- Бухеалтерский калькулятор (Shift+F3) доступ к интерфейсу = Бухгалтерский калькулятор=;
- · *Печать 4-ФСС в FR* (**Ctrl+P**) получение печатной формы с выгрузкой в *FastReport*;
- · *Выгрузка 4-ФСС в Xml* (**Alt+P**) получение электронной формы XML-формата.

### <span id="page-8-0"></span>**4.1. Настройка основных параметров**

При создании нового документа (F7 в <u>[списке утвержденной отчетности](#page-6-0)</u> <sup>7</sup> ) автоматически открывается окно, в котором указываются следующие параметры:

- · *Период*:
	- *Календарный год* год формирования отчетности;
	- *Отчетный период* период, за который представляется расчет по страховым взносам (отчетными периодами признаются: *I квартал*, *I полугодие*, *9 месяцев* и календарный *год*);
	- *Начало периода* позволяет сформировать отчетность начиная с определенного месяца, может принимать значения с *января* по *декабрь*.
- · *Документ*:
	- *Наименование* имя создаваемого документа, по умолчанию *4-ФСС*;
	- *Вид документа* признак вида документа: *первичный* (при представлении первичного расчета), *корректирующий* (при представлении корректирующего расчета);
	- *Номер корр.* для *корректирующего* документа указывается, какой по счету расчет с учетом внесенных изменений и дополнений представляется плательщиком, при представлении первичного расчета в форме выводится код *000*.
- $\bullet$  *Таблица 1* поля данной группы предназначены для заполнения <u>таблицы 1  $^{14}$ </u>.
- $\bullet$  *Таблица 4* поля данной группы предназначены для заполнения <u>таблицы 4 <sup>19</sup>.</u>
- <span id="page-8-1"></span>· *Дополнительные настройки*:
	- *Наименование орг.* определяет вывод наименования в форме: *полное* либо *альтернативное*.
	- *ПАТ-формулы* задается настройка, на основании которой будут рассчитываться суммы в таблицах 1, 2 и 3. По кнопке выбора (или **F3** в поле, см. рисунок ниже) открывается окно =*Выбор настройки ПАТ-формул*=. Имеется возможность создавать (**F7**) несколько вариантов настроек, в которых будут храниться формулы для расчета *Строк* с помощью бухгалтерского калькулятора. *Копирование ПАТ-настроек* осуществляется по **Alt+C**, при этом имеется возможность копирования настройки не только из текущего периода, но и из любого другого. Просмотр настроек, относящихся к разным периодам, регулируется локальной функцией *Показать/скрыть все периоды* (**Alt+V**). При копировании настройки из другого периода необходимо вручную скорректировать периоды в ПАТ-формулах. Добавление формул в настройку выполняется по кнопке [Добавление формул] в окне =*Редактирование настройки с ПАТ-формулами*=. Настройку можно защитить от редактирования — локальная функция *Разрешить/запретить редактирование*, вызываемая из верхней панели окна. Вызов бухгалтерского калькулятора выполняется по иконке на панели инструментов окна редактирования настройки и по соответствующей функции локального меню (Shift+F3). Подробнее см. в описании <u>таблицы 2<sup>17</sup>.</u>
	- *Дата начала действия пилотного проекта* если дата указана, то информация в таблице 3 отражается до даты начала действия пилотного проекта. До-

ступность поля зависит от значения общесистемной настройки Прямые выплаты ФСС (Управление персоналом > Общие настройки > Пилотный проект ФСС). Поле недоступно для редактирования, если настройка в значениях: нет (при этом дата начала пилотного проекта в параметрах формирования не заполнена), да или переходный период (в этом случае дата начала пилотного проекта берется из настройки Дата подключения к пилотному проекту). При значении да, собственные настройки дату начала пилотного проекта можно задать в параметрах отчета (для исключения данных, которые не должны попасть в отчет после начала действия пилотного проекта ФСС).

- Код подчиненности подставляется из внешних атрибутов собственной организации в каталоге Организации и банки либо вводится с клавиатуры.
- Расшифровки поля данной группы предназначены для получения расшифровок по таблицам 1, 3 и 4. В дальнейшем при помощи соответствующих локальных функций, вызываемых из данных таблиц, можно выполнить печать расшифровок.

По кнопке [Сформировать] осуществляется запуск формирования отчета по выбранным в фильтре подразделениям/работникам и переход в окно редактирования показателей 10 (таблиц) формы.

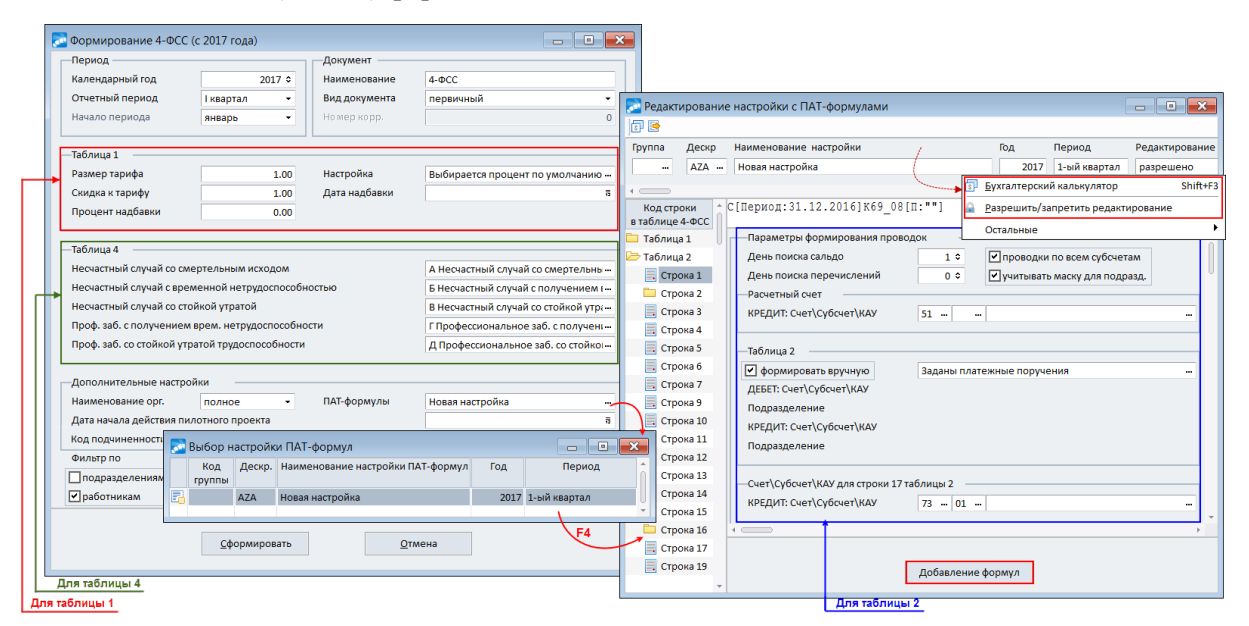

Рис. 2. Параметры формирования 4-ФСС

### <span id="page-9-0"></span>4.2. Заполнение разделов формы

#### 4.2.1. Титульный лист

Окно редактирования параметров =4-ФСС= открывается автоматически после фор-<br>
<u>мирования документа</u> 9 или по **Enter** в списке утвержденной отчетности <sup>7</sup>.

В верхней панели отображается общая информация: группа и дескриптор пользователя, создавшего документ; наименование документа; год и период, за которые формируется; вид документа (первичный / корректирующий) и признак доступности для редактирования.

Детализирует текущее состояние Статус документа, при создании присваивается оформляемый. Релактирование локумента разрешено только в статусе оформляемый.

Изначально активируется *Титульный лист*, в котором указываются необходимые для него параметры.

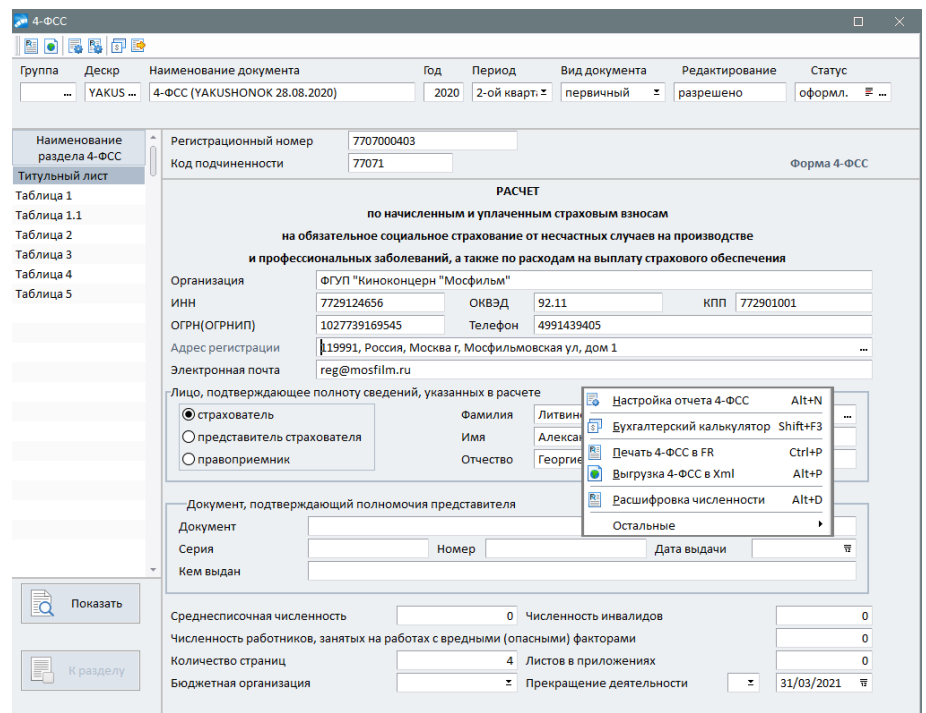

*Рис. 3. Заполнение информации для титульного листа*

Информация о плательщике (*страхователе*) заполняется автоматически на основании данных из атрибутов предприятия, указанных в каталоге *Организации и банки* (значения в полях можно корректировать):

- **Регистрационный номер** берется из атрибутов организации, указанных для предприятия в каталоге *Организации и банки* (поле *Регистрационный номер страхователя* на вкладке *Юридическая информация*), выводится в верхней части на каждой странице отчета.
- · *Код подчиненности* заполняется значением, указанным в одноименном поле в окне настройки основных параметров.
- · *Организация* полное либо альтернативное наименование (в зависимости от настройки основных параметров) берется из общесистемных настроек (подраздел *Общие настройки системы* > *Собственная организация*) и атрибутов организации, указанных для предприятия в каталоге *Организации и банки*.
- **ИНН** (при количестве знаков кода 10 в последних двух ячейках автоматически проставляется прочерк) и *КПП* — берутся из атрибутов предприятия в каталоге *Организации и банки* (значения полей *ИНН*, *КПП* на вкладке *Налоговая информация*).
- · *ОКВЭД* берется из поля *ОКВЭД*, расположенного в атрибутах предприятия в каталоге *Организации и банки*. Если в атрибутах предприятия поле не заполнено, то значение берется из соответствующей общесистемной настройки, расположенной в подразделе *Бухгалтерский контур* > *Отчеты* > *Налоговая отчетность*.
- · *ОГРН (ОГРНИП)* берется из атрибутов предприятия в каталоге *Организации и банки* (значение поля *ОГРН* на вкладке *Юридическая информация*).
- · *Телефон* берется из поля *Телефон, факс*, расположенного в атрибутах предприятия на вкладке *Юридическая информация*.
- · *Адрес регистрации* выводится юридический адрес из атрибутов предприятия, указанных в каталоге *Организации и банки*. Чтобы изменить адрес, необходимо по **F3** вызвать окно ввода адреса. Данное окно содержит все поля адреса, предназначенные для вывода в печатную форму отчета: почтовый индекс, субъект, район, город, улица, дом, корпус, квартира. Для формирования полной строки адреса рядом с каждым полем предусмотрено необязательное для заполнения поле, в которое можно занести обозначение типа введенной информации. Так, например, если в печатную форму нужно вывести *Адыгея*, а в электронную — *Адыгея Респ.*, то в этом случае в поле *Субъект* вводится наименование субъекта (*Адыгея*), а в соседнее поле — тип субъекта (*Респ.*). По нажатии кнопки [Восстановить] происходит восстановление информации об адресе регистрации из данных собственной организации. По нажатии [Сохранить] происходит выход из окна ввода адреса с одновременным сохранением введенной (восстановленной) информации.
- Электронная почта адрес электронной почты подставляется из атрибутов собственной организации в каталоге *Организации и банки*.

*Если в атрибутах предприятия не заполнены ОГРН и ОКВЭД, то значения берутся из соответствующих общесистемных настроек, которые расположены в реестре в подразделе Бухгалтерский контур > Отчеты > Налоговая отчетность.*

*В случае формирования расчета по обособленному подразделению (т. е. при наличии заполненной Структуры предприятия и справочника Коды причины постановки на учет) информация берется из юридических и налоговых атрибутов структурного подразделения, указанных в каталоге Подразделения, склады под кнопкой "Атрибуты".*

Реквизиты *Отчетный период (код)* и *Календарный год* печатной формы отчета заполняются в соответствии со значениями полей *Отчетный период* и *Календарный год* при настройке [основных параметров](#page-8-0) . 9

В группе полей *Лицо, подтверждающее полноту сведений, указанных в расчете* выбирается одно из значений: *страхователь* / *представитель страхователя* / *правопреемник*. Если выбран *представитель страхователя* или *правопреемник*, то дополнительно открываются поля для внесения его паспортных данных: *Документ*, *Серия*, *Номер*, *Дата выдачи* и *Кем выдан*.

*Если Ф.И.О. руководителя/представителя не заполнены, соответствующая информация выводится в протокол выгрузки электронного формата 4-ФСС и в сообщение о сохранении файла.*

В нижней панели окна указываются следующие данные:

- · *Среднесписочная численность* рассчитывается автоматически; при подсчете среднесписочной численности учитываются те сотрудники, у которых есть начисления, входящие в расчет *социальных налогов* (значение "+" в классификаторе *Виды оплат и скидок*) и указана входимость в расчет налога с настройкой *Графа* — *4* (в *Классификаторе налогов на ФОТ*). Среднесписочная численность считается аналогично статистике (данные собираются по рабочему табелю).
- · *Численность инвалидов* определяется по информации из *Лицевого счета*, где в качестве [Документа] для сотрудника-инвалида введен "*Документ, подтверждающий инвалидность*" (в документе должна быть указана группа инвалидности и срок действия).
- · *Численность работников, занятых на работах с вредными (опасными) факторами* — указывается списочная численность работающих на отчетную дату. определяется исходя из информации о [Пенсионных стажах] работника и наличия в них ссылки на *Особые условия* или *КПС* на период формирования статистики.

*Формирование статистических данных рекомендуется проводить систематически — в конце каждого месяца после расчета зарплаты (Отчеты > Статистическая отчетность > Статистика о труде и движении рабочей силы > Режим работы: Формирование).*

С помощью функции локального меню *Расшифровка численности* (**Alt+D**) можно получить FastReport-расшифровку статистических данных по расчету среднесписочной численности, в т. ч. с отражением численности инвалидов и занятых на вредных работах. В печатной форме в колонках "Числ. инв." и "Числ. вредн." для первого вхождения работника проставляется 1, для остальных вхождений — 0; рядом в дополнительных колонках выводятся соответствующие признаки "И" и "В" (во всех месяцах, когда это было). Из расшифровки предусмотрен переход в лицевой счет работника (по щелчку мыши на Ф.И.О.).

- · *Количество страниц* подсчитывается автоматически.
- <span id="page-12-1"></span>· *Бюджетная организация* — проставляется признак страхователя, являющегося бюджетной организацией, в соответствии с источником финансирования: *Федеральный бюджет* / *Бюджет субъекта Российской Федерации* / *Бюджет муниципального образования* / *Смешанное финансирование*.
- · *Прекращение деятельности* заполняется только в случае прекращения деятельности организации в связи с ликвидацией либо прекращения деятельности в качестве индивидуального предпринимателя (если параметр *Прекращение деятельности* включен, то в реквизите выводится буква "Л").
- · *Номер корректировки* параметр отображается, если *Вид документа корректирующий*. Изменить *Вид документа* можно в верхней панели окна редактирования документа.

Дата подписания отчета заполняется автоматически (можно скорректировать — выбрать из календаря) и выводится в реквизите *Дата* печатной формы.

#### **Экранные кнопки**

Расположены в левой части окна:

- · [Показать] при ее нажатии тут же в экранной форме отображается печатный FR-вариант расчета в режиме предварительного просмотра (т. о. через встроенный редактор вначале можно просмотреть и проверить заполнение страниц перед непосредственной выгрузкой);
- [К разделу] осуществляется возврат к информации титульного листа, данным раздела формы.

См. также функции <u>локального меню в ва</u>

#### <span id="page-12-0"></span>**4.2.2. Таблица 1**

По *строке 1* ("Суммы выплат и иных вознаграждений...") учитываются суммы выплат:

- · на которые начисляются взносы на травматизм (в классификаторе *Виды оплат и скидок* в перечне налогов под кнопкой [В расчет налогов] присутствует запись налога на травматизм);
- · на которые не начисляются взносы на травматизм (в классификаторе *Виды оплат и скидок* в перечне налогов под кнопкой [В расчет налогов] отсутствует запись налога на травматизм) и для которых установлена дополнительная входимость 269 ("*Входит в отчетность по обязательному страхованию от несчастных случаев*").

По строке 2 ("Суммы, не подлежащие обложению страховыми взносами...") учитываются суммы выплат:

- на которые не начисляются взносы на травматизм (в классификаторе Виды оплат и скидок в перечне налогов под кнопкой [В расчет налогов] отсутствует запись налога на травматизм) и для которых установлена дополнительная входимость 269 ("Входит в отчетность по обязательному страхованию от несчастных случа $ee'$ ");
- по видам оплат, для которых в классификаторе Виды оплат и скидок установлена дополнительная входимость 4 ("Льготируется год. сумма при расчете страхования от несчастных случаев и доп. соцобеспечения") - используется для выделения сумм, которые нужно частично льготировать, например, матпомощь. Увидеть такие суммы можно в справочнике [Сальдо на начало месяца] в смежных данных ЛС

Примечание: для строки 2 может быть выполнена настройка ПАТ-формул 9

База для начисления страховых взносов в строке 3 определяется как разность между показателями строк 1 и 2.

Для строки 4 ("из них: сумма выплат в пользу работающих инвалидов") учитывается информация из смежных данных ЛС > справочник [Размер социальных налогов] > колонка Льгота в фонд. Если у работника указан признак инв., то эти суммы выплат работникам-инвалидам с учетом льготы включаются в строку 1.

Примечание: для временно пребывающих иностранцев, которые являются инвалидами, льготы по налогам на ФОТ заносятся таким же образом, как и для временно пребывающих иностранцев, при этом обязательно должен быть введен документ об инвалидности.

<span id="page-13-0"></span>Для заполнения *строк* 5–8 в окне настройки основных параметров <sup>9</sup> предусмотрены поля — Таблина 1:

- Размер тарифа размер страхового тарифа в соответствии с классом профессионального риска:
- Скидка к тарифу скидка к страховому тарифу в процентах;
- Процент надбавки надбавка к страховому тарифу в процентах;
- Дата надбавки дата установления надбавки к страховому тарифу.

Параметр Настройка в интерфейсе формирования документа отвечает за выбор настройки процентов для таблицы 1. По F3 на поле открывается интерфейс = Перечень процентов для таблицы "Расчет базы...=, куда заносятся записи с используемыми на предприятии тарифами (в случае, когда на предприятии есть подразделения с отличным от основного процентом страхового тарифа). В первой колонке окна редактирования указывается *Номер* дополнительного листа таблицы 1, во второй — Процент страхового тарифа. Если перечень процентов определен, то в поле Настройка будет отражаться информация: Заданы дополнительные проценты. В противном случае выбирается процент по умолчанию.

Заданные проценты отображаются в колонке Процент, расположенной над основной информацией таблицы 1. Перемещая курсор по строкам (листам) в этой части интерфейса, можно просматривать данные по каждому страховому тарифу. Для каждого процента справа отображается Класс проф. риска — заполняется автоматически при создании документа. При добавлении листов в данной панели (F7) класс профессионального риска определяется автоматически на основе заданного Процента. Если указанный процент в системе не найден, класс профессионального риска определяется по ближайшему меньшему значению процента, сохраненному в системе.

| В отчет выводить вид оплаты<br>$-4-0$ CC<br>l—х<br>$\Box$<br>$\qquad \qquad \Box$<br><b>©пользовательский</b><br>同盟团<br>ø1<br>О системный<br>Дескр<br>Группа<br>Период<br>Вид документа<br>Редактирование<br>2017<br>AZA -<br>4-ФСС (AZA 16.01.2017)<br>1-ый квартал<br>первичный<br>разрешено<br><br>Наименование<br>Регистрационный номер<br>087-502-000090<br>раздела 4-ФСС<br>Код подчиненности<br>33345<br>Титульный лист<br>Класс проф.<br>Таблица 1<br>Таблица 1<br>Номер<br>Процент<br>листа<br>риска<br>Таблица 1.1<br>Расчет базы для начисления страховых взносов<br>$\bf{0}$<br>0.90<br>$\bf{8}$<br>Таблица 2<br>ОКВЭД 01.12.30<br>0.30<br>$\overline{2}$<br>1<br>Таблица 3<br>$\overline{2}$<br>0.50<br>4<br>Таблица 4<br>Таблица 5<br>Код<br>2 месяц<br>3 месяц<br>Наименование показателя<br>С нач.года<br>1 месяц<br>$\overline{2}$<br>3<br>$\overline{4}$<br>5<br>6<br>На обязательное пенсионное страхование<br>4 919 768.63<br>$\mathbf{1}$<br>14 844 542.59<br>5 001 354.27<br>4 923 419.69<br>Сумма выплат<br>Fò<br>Суммы необлагаемые<br>$\overline{2}$<br>161 003.29<br>59 29 7.29<br>52 603.00<br>49 103.00<br>Показать<br>3<br>14 683 539.30<br>4 942 056.98<br>4 867 165.63<br>4874316.69<br>База<br>Из них (сумма выплат инв.)<br>4<br>1000 782.85<br>335 422.85<br>331 600.00<br>333 760.00<br>5<br>К разделу<br>Размер страхового тарифа<br>0.95<br>ä<br>Настройка отчета 4-ФСС<br>Alt+N<br>$\boldsymbol{6}$<br>Скидка к страховому тарифу<br>10.00<br>同<br>Бухгалтерский калькулятор<br>Shift+F3<br>$\overline{7}$<br>Надбавка к страховому тарифу<br>5.00<br>暨<br>$Ctrl + P$<br>Печать 4-ФСС в FR<br>8<br>02/01/2017<br>Дата установления надбавки<br>틊<br>$\bullet$<br>Alt+P<br>Выгрузка 4-ФСС в Xml<br>9<br>Размер тарифа со скидкой<br>壓<br>Расшифровка сумм<br>Расшифровка сумм по сотрудникам<br>R<br>Расшифровка сумм по по видам оплат | <b>ви Настройка печати расшифровок (FR)</b> | $\begin{array}{ c c c }\n\hline\n\end{array}$<br>$\qquad \qquad \Box$ |  |  |
|----------------------------------------------------------------------------------------------------|---------------------------------------------|-----------------------------------------------------------------------|--|--|
|                                                                                                    |                                             |                                                                       |  |  |
|                                                                                                    |                                             |                                                                       |  |  |
|                                                                                                    |                                             |                                                                       |  |  |
|                                                                                                    |                                             |                                                                       |  |  |
|                                                                                                    |                                             |                                                                       |  |  |
|                                                                                                    |                                             |                                                                       |  |  |
|                                                                                                    |                                             |                                                                       |  |  |
|                                                                                                    |                                             |                                                                       |  |  |
|                                                                                                    |                                             |                                                                       |  |  |
|                                                                                                    |                                             |                                                                       |  |  |
|                                                                                                    |                                             |                                                                       |  |  |
|                                                                                                    |                                             |                                                                       |  |  |
|                                                                                                    |                                             |                                                                       |  |  |
|                                                                                                    |                                             |                                                                       |  |  |
|                                                                                                    |                                             |                                                                       |  |  |
|                                                                                                    |                                             |                                                                       |  |  |
|                                                                                                    |                                             |                                                                       |  |  |
|                                                                                                    |                                             |                                                                       |  |  |
|                                                                                                    |                                             |                                                                       |  |  |
|                                                                                                    |                                             |                                                                       |  |  |
|                                                                                                    |                                             |                                                                       |  |  |
|                                                                                                    |                                             |                                                                       |  |  |
|                                                                                                    |                                             |                                                                       |  |  |
|                                                                                                    |                                             |                                                                       |  |  |
|                                                                                                    |                                             |                                                                       |  |  |
|                                                                                                    |                                             |                                                                       |  |  |

*Рис. 4. Заполнение таблицы 1*

Для *строки 9* ("Размер страхового тарифа с учетом скидки (надбавки)") берется значение *Процента*, указанное в *Классификаторе налогов на ФОТ* для фонда с *Дополнительным признаком* — *Т*. Результат заносится с двумя десятичными знаками после запятой. Если же у всех выбранных в отчете подразделений имеется льгота с одинаковым процентом, то тогда в строку 9 выводится значение *Льготного процента*, указанное под кнопокой [Льготы по подразделениям] в *Классификаторе налогов на ФОТ*.

#### **Расшифровка сумм**

Для таблицы предусмотрена возможность получения расшифровки сумм в формате *FastReport* с возможностью перехода из отчета в интерфейсы *Галактики ERP* по щелчку мыши при наведении курсора на соответствующее поле — доступ через функции локального меню:

1) *Расшифровка сумм по сотрудникам* (**Alt+D**) — если вызов расшифровки осуществляется из строки *Сумма выплат*, то расшифровка формируется по суммам выплат и иных вознаграждений и имеет вид, представленный на рисунке ниже.

| N <sub>2</sub> nn | ФИО                          | Таб.номер | Страх. номер   | 1 месяц   | 2 месяц   | 3 месяц   |
|-------------------|------------------------------|-----------|----------------|-----------|-----------|-----------|
|                   | Авдеев Иван Семенович        |           | 123-234-345 67 | 3 085.72  | 4 320.00  | 4 320.00  |
| 2                 | Бровкина Валентина Юрьевна   |           | 156-234-780 70 | 3 000,00  | 3 000.00  | 3 000.00  |
| 3                 | Дроздов Петр Сергеевич       |           | 508-113-300 32 | 1 209,60  | 1 152,00  | 1 152,00  |
|                   | Короленко Николай Петрович   |           | 126-073-348 38 | 921.60    | 921.60    | 921.60    |
| 5                 | Мороз Марк Захарович         |           | 177-017-590 79 | 7 000.00  | 7 000.00  | 7 000,00  |
| 6                 | Гордеева Ольга Васильевна    |           | 222-333-111 99 | 1 200.00  | 1 200.00  | 1 200.00  |
|                   | Петров Вячеслав Владимирович |           | 129-094-245 67 | 11 000.00 | 11 000.00 | 11 000.00 |
| Итого             |                              | 27 416,92 | 28 593,60      | 28 593,60 |           |           |

Расшифровка сумм выплат и иных вознаграждений в таблице 1

*Рис. 5. Расшифровка сумм выплат и иных вознаграждений*

При вызове расшифровки из строки *Суммы необлагаемые* расшифровка формируется по суммам, не подлежащим обложению, имеет следующий вид.

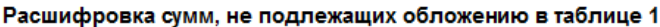

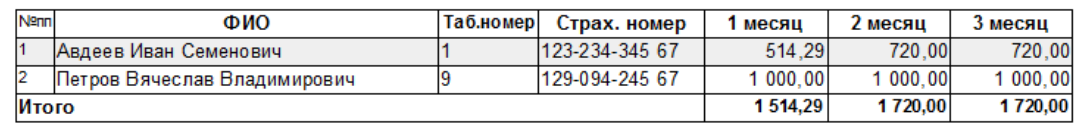

*Рис. 6. Расшифровка сумм, не подлежащих обложению*

*Расшифровку можно вызвать только из строк Сумма выплат и Суммы необлагаемые. При этом название и отражаемые в ней суммы соответствуют той строке, из которой она была вызвана. В случае отсутствия какого-либо показателя при формировании отчета выдается сообщение об отсутствии данных.*

2) *Расшифровка сумм по видам оплат* (**Alt+F**) — получение расшифровки возможно только при вызове из строк *Сумм выплат* и *Суммы необлагаемые.* Расшифровка имеет следующий вид.

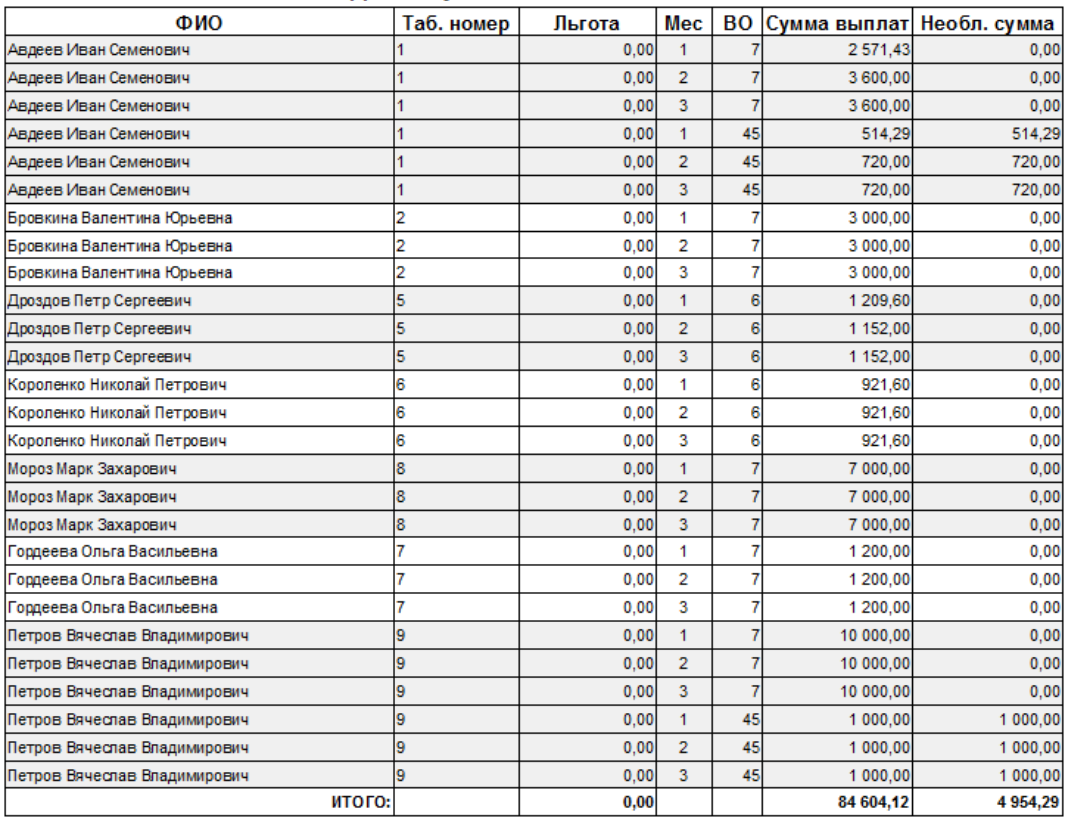

Расшифровка сумм по видам оплат в таблице 1

*Рис. 7. Расшифровка сумм по видам оплат*

По соответствующей иконке на панели инструментов интерфейса редактирования разделов формы можно перейти в окно настройки печати расшифровок (**Alt+T**). В настройке можно указать, какой код вида оплаты выводить в расшифровку — *пользовательский* или *системный*.

См. также остальные функции <u>[локального меню](#page-7-0) в .</u>

#### <span id="page-15-0"></span>**4.2.3. Таблица 1.1**

Данная таблица заполняется страхователями, направляющими временно своих работников по договору о предоставлении труда работников (персонала) в случаях и на условиях, которые установлены Трудовым кодексом РФ, другими федеральными законами, для работы у другого юридического лица или индивидуального предпринимателя.

Количество заполненных строк в таблице 1.1 должно соответствовать количеству юрилических лиц или инливилуальных прелпринимателей, кула страхователь направлял временно своих работников по договору о предоставлении труда работников (персонала) в случаях и на условиях, которые установлены ТК РФ, Законом РФ от 19.04.1991 № 1032-1, другими федеральными законами.

В таблице указываются:

- регистрационный номер, ИНН и ОКВЭД принимающего юридического лица или индивидуального предпринимателя;
- общая численность временно направленных работников;
- выплаты в пользу временно направленных работников и работающих инвалидов нарастающим итогом и помесячно;
- размер страхового тарифа принимающего юридического лица или индивидуального предпринимателя, а также его размер страхового тарифа с учетом скидки/надбавки

### <span id="page-16-0"></span>4.2.4. Таблица 2

Вначале, первым этапом, необходимо выполнить [Добавление формул] бухгалтерского калькулятора для таблицы 2. Для этого откройте окно настройки параметров <sup>9</sup> и по F3 на поле ПАТ-формулы перейдите в окно =Редактирование настройки с ПАТформулами=.

• Автоматически ПАТ-формулами (т. е. через [Добавление формул]) для таблицы 2 заполняются только строки 1, 9, 12, 17 и 19 графы "Сумма".

Строка 9 заполняется, если разность между строками 8 и 18 отрицательная, при положительной разности заполняется строка 19.

В строки 2, 15, 16 вносятся формулы или суммы в колонки: "на начало отчетного периода". "за последние три месяца отчетного периода" и по месяцам.

Вручную или с помощью = Бухгалтерского калькулятора = (Shift+F3) можно:

- внести новые формулы:
- скорректировать формулы, внесенные автоматически;
- непосредственно внести необходимые суммы (даже в поля, где их не было).

Количество символов в формуле, как в бухгалтерском калькуляторе, так и в xls-шаблоне, не должно превышать 255 — иначе формула программой не обрабатывается. При переходе на следующий отчетный период, а также при изменении Фильтра по подразделениям (в окне настройки параметров) формулы и цифры в xls-шаблоне необходимо обновлять.

При установке параметра формирования проводок учитывать маску для подразд. при пометке не всех подразделений в базе, а только видимых (в случае если у пользователя нет полных прав на работу с подразделениями или установлены дополнительные настройки отображения подразделений) или нескольких подразделений Фильтр по подразделениям будет накладываться для формул из шаблона. В случае выбора всех подразделений в базе фильтр накладываться не будет. Если же опция не установлена, то независимо от пометки подразделений, Фильтр по подразделениям в формулах залействован не булет.

Для правильного построения формул и отбора проводок (с первого по последнее число каждого месяца квартала) учитываются значения параметров *День поиска сальдо* и *День поиска перечислений* в окне редактирования настройки с ПАТ-формулами: *1* это первое число месяца, а *0* означает последнее число месяца. Так, если *День поиска перечислений* — *0*, то проводка будет следующей (пример автоматически добавленной формулы): ло каждого месяца квартала) учитываются значения параметров *День поиска сальоо* и<br>**День поиска перечислений** в окне редактирования настройки с ПАТ-формулами: 1 —<br>это первое число месяца, а 0 означает последнее число меся *День поиска перечислении* в окне редактирования настройки с ПАТ-формулами: *1* —<br>это первое число месяца, а 0 означает последнее число месяца. Так, если *День поиска*<br>*перечислений* — 0, то проводка будет следующей (прим

нения информации о номере и дате платежного поручения в *строке 16* следует задать фильтр на отбор платежных поручений по *Счету*/*Субсчету*/*КАУ* (для *ДЕБЕТА* и *КРЕДИТА*). Проводки выбираются только за отчетные месяц и год. Дата берется из платежного поручения — из поля *Оплачен*. Если субсчет по кредиту не задан, то анализируется признак *проводки по всем субсчетам*: если не установлен, то при отборе платежных поручений контролируется точное соответствие субсчета кредита в платежном поручении и субсчета кредита, указанного в параметрах формирования таблицы 2; если установлен, то контроль по субсчету кредита не производится. Кроме того, имеется возможность *формировать вручную* список платежных поручений — если признак установлен, то в окне =*Перечень платежных поручений*= необходимо задать *Номер п/п*, *Дату* и *Сумму* (добавление записей по **F7**).

ШПЗ для определения корреспонденции *расчетного счета предприятия* — информация о расходах и перечислении на основе записей в бухгалтерском учете — берется не из *Характеристик предприятия*, а на основании заполнения ссылки на банк, привязанный к полям *Расчетный счет*.

Для *строки 17* предполагается ручное заполнение счета/субсчета/КАУ — группа полей *Счет\Субсчет\КАУ для строки 17 таблицы 2*.

См. также функции <u>локального меню в 8</u>

### <span id="page-17-0"></span>**4.2.5. Таблица 3**

Для оплат, связанных с расходами по обязательному социальному страхованию от несчастных случаев на производстве и профессиональных заболеваний, в классификаторе *Виды оплат и скидок* следует проставить дополнительную входимость *268* — *Расходы по обязательному социальному страхованию от несчастных случаев на производстве и профессиональных заболеваний*, в качестве *Примечания* выбрать необходимое значение (т. е. указать строку таблицы, в которую будет помещаться сумма).

Если в *строке 9* введена ПАТ-формула, то ее результат суммируется с результатом, полученным по видам оплат с дополнительной входимостью 268. ПАТ-формула для строки 9 может задаваться в [настройке](#page-8-1) . По **Shift+F3** можно вызвать =*Бухгалтер-*9*ский калькулятор*= для просмотра/редактирования заданной формулы. В бухгалтерский калькулятор передается только первая строка ПАТ-формулы (в случае, если используется формула, состоящая из нескольких строк, проверка и расчет значения в строке производится пользователем самостоятельно). Примечание: при изменении формулы непосредственно в бухгалтерском калькуляторе и расчете значения изменяется только значение в строке 9, без изменения формулы в настройке ПАТ-формул (т. к. одна настройка может быть использована для разных отчетов).

Анализ информации для отражения расходов на выплату пособий работающим по внешнему совместительству (не по основному месту работы) осуществляется по коду (равен *1*) *Вида работы*, указанному в *Лицевом счете*.

Для таблицы 3 предусмотрена возможность получения Расшифровки сумм по сотрудникам (Alt+D) в формате FastReport с возможностью перехода из отчета в интерфейсы Галактики ERP по щелчку мыши при наведении курсора на соответствующее поле.

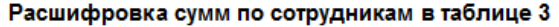

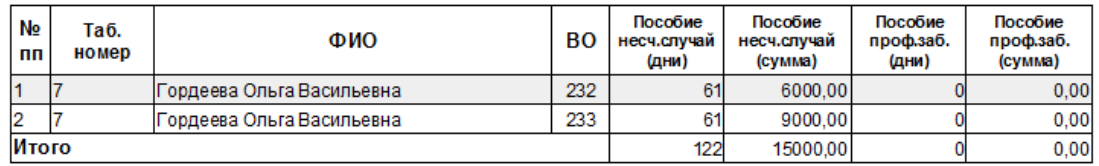

Рис. 8. Расшифровка сумм по сотрудникам

См. также остальные функции покального меню 8.

#### <span id="page-18-0"></span>4.2.6. Таблица 4

При подсчете численности пострадавших от несчастных случаев на производстве и по профзаболеваниям анализируется признак Особенности на вкладке Особенности, данные для ФСС в =Листке нетрудоспособности= (напомним, что значение в данном поле выбирается из классификатора особенностей заболеваний - ВИЧ-инфекция, амбулаторное лечение, карантин и прочее).

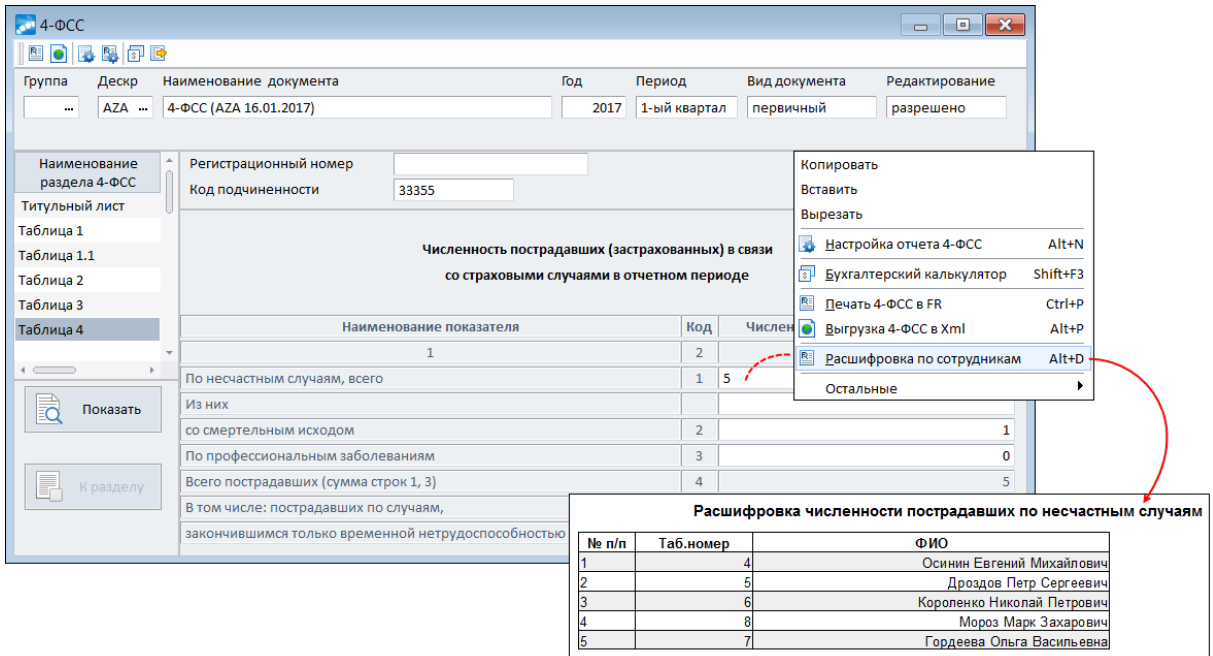

Рис. 9. Таблица 4 и расшифровка численности пострадавших

Анализ информации и выбор классификации для каждой строки таблицы 4 осуществляется в соответствии с заданными особенностями расчета больничных в основном  $\frac{1}{\text{OKHe}}$   $\frac{9}{\text{S}}$   $\frac{1}{\text{S}}$   $\frac{1}{\text{S}}$   $\frac{1}{\text{S}}$   $\frac{1}{\text{S}}$   $\frac{1}{\text{S}}$   $\frac{1}{\text{S}}$ 

- Несчастный случай со смертельным исходом (А);
- Несчастный случай с временной нетрудоспособностью (Б);  $\bullet$
- Несчастный случай со стойкой утратой (В):
- Проф. заб. с получением врем. нетрудоспособности  $(\Gamma)$ ;  $\bullet$
- Проф. заб. со стойкой утратой трудоспособности (Д).  $\bullet$

Подсчет данных осуществляется следующим образом:

- строка  $1 = A + B + B$ :
- строка  $2 = A$ ;
- строка  $3 = \Gamma + \Pi$ :
- строка 4 = стр. 1 + стр. 3;
- строка  $5 = E + \Gamma$ .

• При подсчете сотрудников участвуют больничные с заданными особенностями и с учетом дополнительной входимости  $268^{18}$ . Если особенности в окне настройки основных параметров не заданы (значение - "Нет"), больничные в отчет не попадают.

Для таблицы 4 предусмотрена возможность получения Расшифровки по сотрудникам (Alt+D) в FastReport-формате с возможностью перехода из отчета в интерфейсы Галак**тики ERP** по щелчку мыши при наведении курсора на соответствующее поле.

В Получение расшифровки численности возможно только для строк 1, 2, 3 и 5. При этом ее название будет соответствовать той строке, из которой она была вызвана. В случае отсутствия какого-либо показателя при формировании расшифровки выдается сообщение об отсутствии данных.

См. также остальные функции локального меню 8

### <span id="page-19-0"></span>4.2.7. Таблица 5

Данная таблица предназначена для отражения сведений о результатах проведенной специальной оценки условий труда и проведенных обязательных предварительных и периодических медицинских осмотров работников на начало года.

Так, по строке 1 (графы 3-6) указываются сведения:

- обшее количество рабочих мест, подлежаших специальной оценке условий труда:
- количество рабочих мест, в отношении которых проведена специальная оценка условий труда, в том числе отнесенных к вредным и опасным классам условий труда.

 $\bigcirc$  В случае, если срок действия результатов аттестации рабочих мест по условиям труда, проведенной в соответствии с действовавшим до дня вступления в силу Федерального закона от 28.12.2013 № 426-ФЗ "О специальной оценке условий труда" порядком, не истек, то по строке 1 в графах 3-6 в соответствии со ст. 27 Федерального закона № 426-ФЗ указываются сведения на основании данной аттестации.

По строке 2 заполняются графы 7 и 8, в которых указывается информация о количестве работников, занятых на работах с вредными и (или) опасными производственными факторами, подлежащих и прошедших обязательные предварительные и периодические медицинские осмотры.

Такие сведения заполняются в соответствии с данными, содержащимися в заключительных актах медкомиссии по результатам периодических медицинских осмотров (включая обязательные предварительные осмотры при поступлении на работу) и периодических медицинских осмотров работников, занятых на тяжелых работах и на работах с вредными и (или) опасными условиями труда, а также содержащимися в заключениях по результатам предварительного медицинского осмотра, выданных работникам, прошедшим указанные осмотры за предшествующий год.

См. также функции локального меню 8.

### <span id="page-20-0"></span>**4.3. Выгрузка на печать**

Печать можно выполнить следующими способами:

- 1) Находясь в [списке сформированных документов](#page-6-0)<sup>[7]</sup>, запустить локальную функцию *Печать 4-ФСС в FR* (**Ctrl+P**), при помощи локальной функции *Выгрузка 4- ФСС в Xml* (**Alt+P**) можно получить электронный формат.
- 2) Из окна редактирования документа в любом разделе:
	- по локальным функциям *Печать 4-ФСС в FR* (**Ctrl+P**) и *Выгрузка 4-ФСС в Xml* (**Alt+P**);
	- с помощью соответствующих кнопок-иконок, расположенных на панели инструментов под заголовком окна.

*В списке отчетов для печати следует выбрать "4-ФСС (в ред от 07.06.2017 № 275)".*

Примечание: во всех случаях осуществляется печать только тех разделов (таблиц) формы, которые были отмечены в окне =*Настройка отчета 4-ФСС*=, — доступ к интерфейсу осуществляется по функции локального меню *Настройка отчета 4-ФСС* (**Alt+N**) или по соответствующей иконке, расположенной на панели инструментов под заголовком окна редактирования документа.

#### **Выгрузка 4-ФСС в Xml**

Согласно приказу ФСС РФ "О внедрении защищенного обмена документами в электронном виде с применением электронной цифровой подписи для целей обязательного социального страхования" форма расчетов страхователей по начисленным и уплаченным страховым взносам должна быть передана в Фонд в электронном виде с применением электронной цифровой подписи.

*Приказом ФСС РФ от 11.09.2017 № 416 внесены изменения в технологию приема расчетов страхователей по начисленным и уплаченным страховым взносам в системе ФСС РФ в электронном виде с применением электронной подписи, утвержденную приказом № 19.*

Параметры выгрузки отчета в электронном виде:

- · *Признаки*:
	- *Частичное финансирование из бюджета*;
	- *Льгота 60%*;
- · *Номер обращения за дотацией* вводится с клавиатуры, может принимать значение не больше *99*. При попытке ввода большего числа выдается предупреждение, что значение будет усечено. В результате сохраняется усеченное до двух знаков значение;
- · *Путь для сохранения файла* пользователь выбирает каталог, в который после нажатия кнопки [Формирование] будет сохранен электронный формат расчета. Если путь для сохранения не был задан, файл по умолчанию сохраняется в каталоге, указанном в конфигурационном файле для сохранения отчетов (непосредственно в папке **4FSS\_XML**);
- · *соответствие главного элемента схеме* при установленном параметре атрибут корневого узла F4REPORT xmlns:xsd принимает значение *http://www.w3.org/2001/XMLSchema*, соответствующее XSD-схеме, при снятом флаге — значение *http://www.w3.org/2001/XMLSchema-instance* (при котором программа проверки *CheckXML* не выдает ошибок).

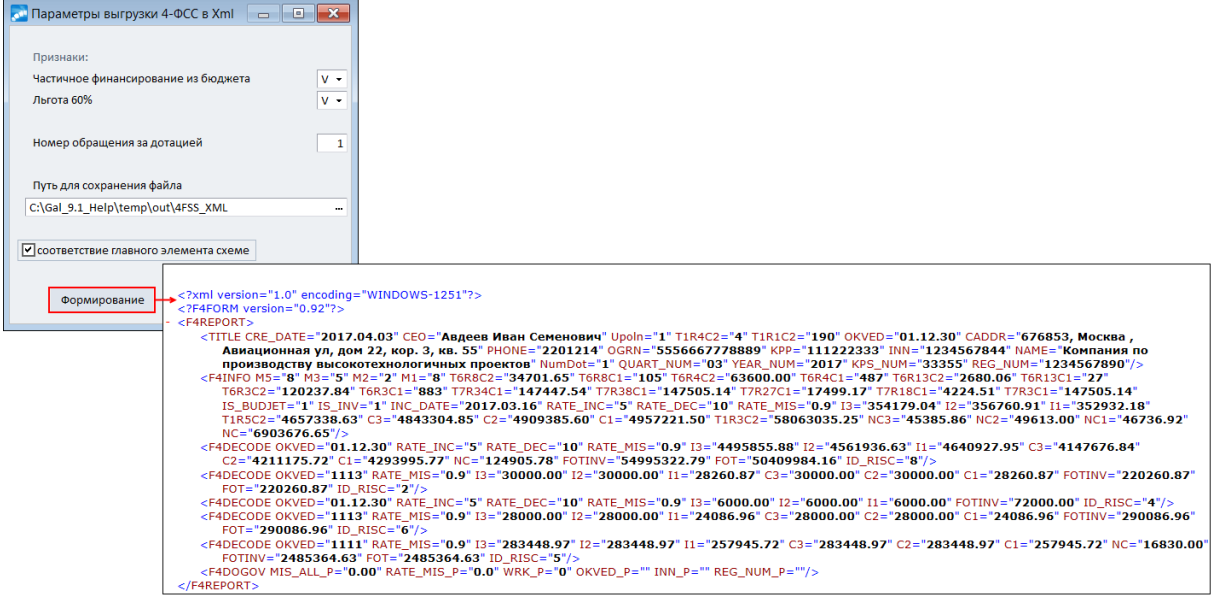

*Рис. 10. Параметры печати 4-ФСС в электронном формате*